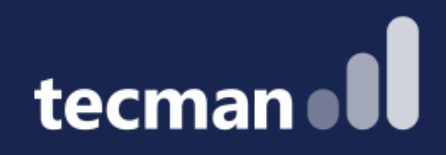

**Power Automate for Business Central - see working examples of the no/low code tool you can finally understand** 

Kelly Wood & Jason Tromans

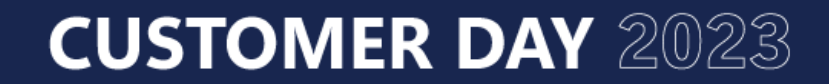

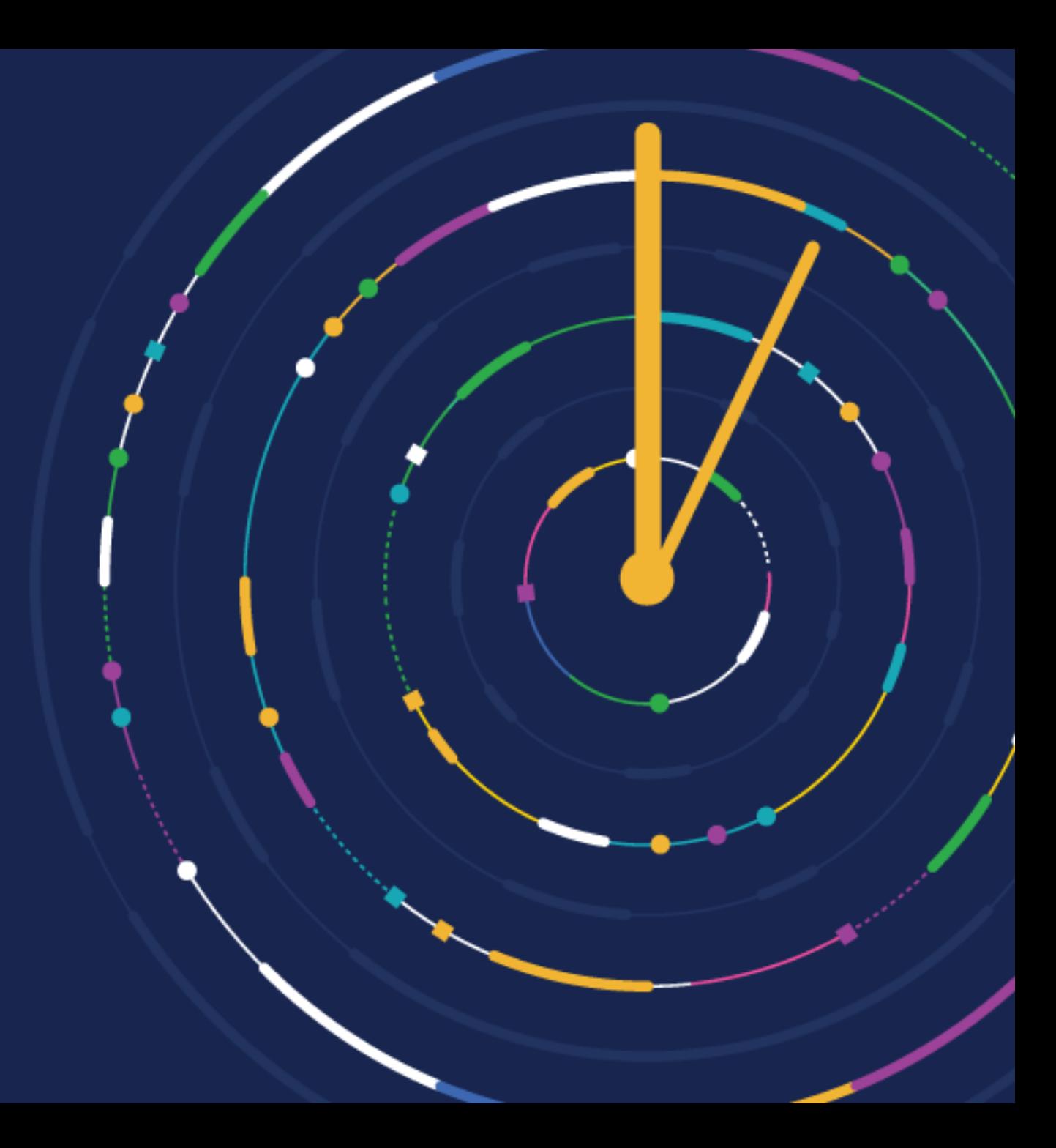

### **Power Automate Vs BC Workflows - A Short Recap**

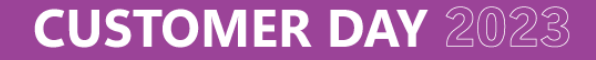

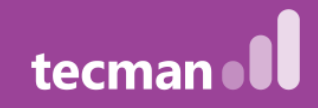

### **Power Automate BC Workflow**

A workflow engine – system agnostic

Works by connecting via API

Standard connector for BC – some standard approval templates

No need for users to log into BC, can have an approvals process managed in Teams/Outlook/Dataverse

Power Automate can look to trigger a workflow with BC connector when:

- Record is changed
- Record is deleted
- Record is created
- Record is modified

Works with Business Events in Business Central

When Event – this is what has happened / On Condition – filters must be met / Then response – what happens

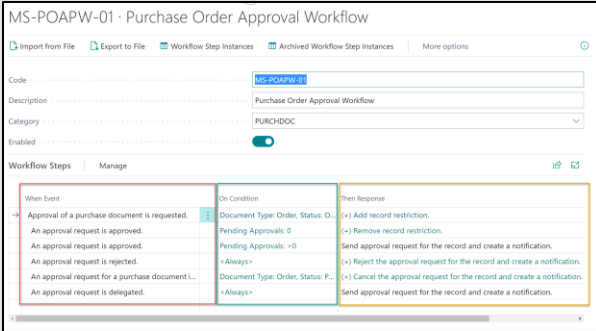

Commonly used for approvals, such as purchase and sales documents, and journals. Also, can help manage changes to items, vendors, customers.

Templates available within BC

Approvers must be within BC – and can only have 1 approver administrator

Approvals can be sent via email, and approvals can be seen via cue on role centre

Enhancing workflow/events would require a Business Central developer

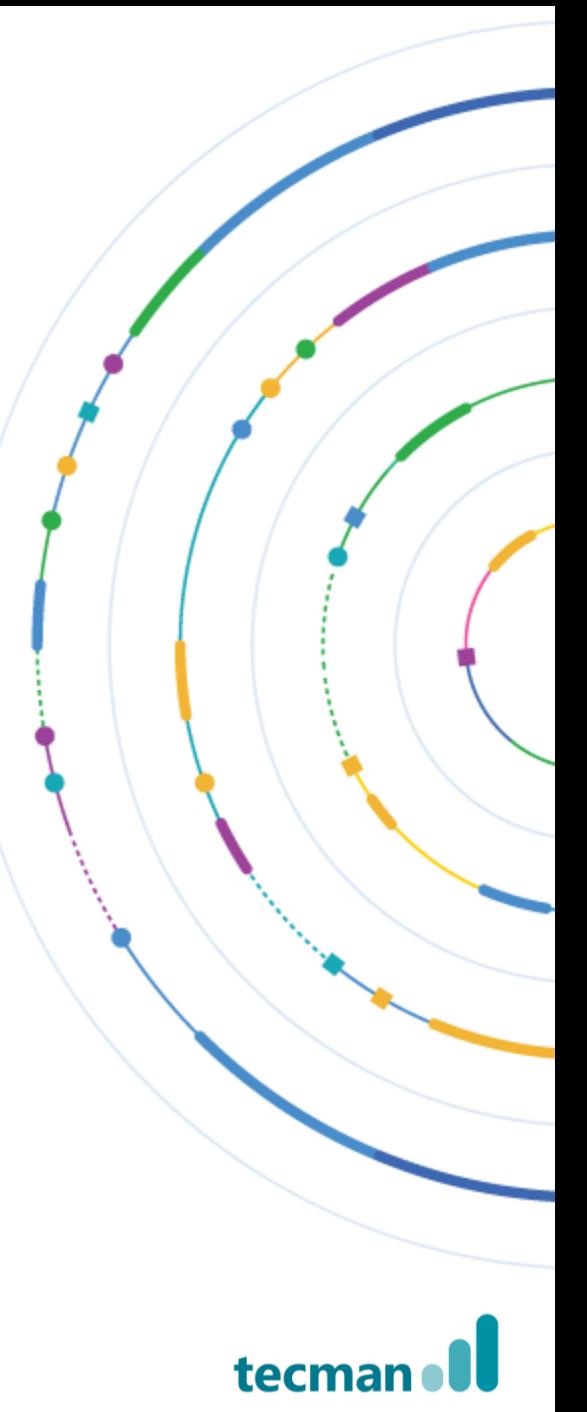

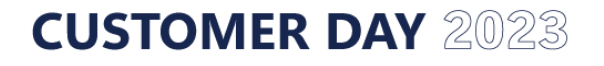

# **Business Events in Business Central**

- Business Events provide a mechanism for notifying and triggering external systems when actions are done on Business Central. External systems can react and perform other actions in response.
- Business events need to be on BC version 22.0 or above
- You need the Ext. Events Subscr permission set for users who want to use the function

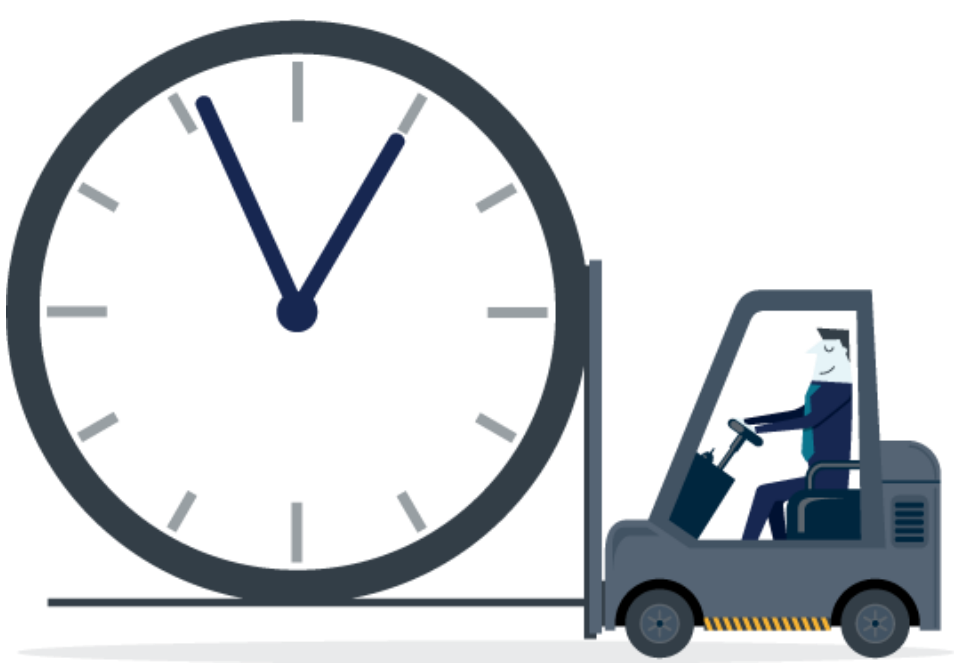

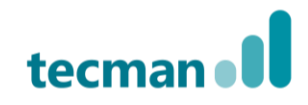

### **CUSTOMER DAY 2023**

### **Power Automate Use Cases**

- Customer
- Vendor
- Sales documents
- Purchase documents
- Journals
- Credit limits
- Item approvals (move from blocked)

- Customer on block/stop
- Service Item Expiry (Warranty)
- Service Item Validation (from External Source)
- Work Order Completion
- Service Order Schedule
- Shipment Notification

### Approvals **Notifications** Approvals Approvals Approvals Approvals Approvals Approvals Approvals Approvals Approvals Approvals Approvals Approvals Approvals Approvals Approvals Approvals Approvals Approvals Approvals Approv Integration

- Incoming Order Data (eCommerce platform/Excel Sheet)
- Export item catalogue
- Sales Returns Request (with Power Pages)
- New Supplier Form (with Power Pages)
- New Customer Form (with Power Pages)
- CRM integration enhancements

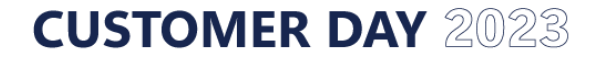

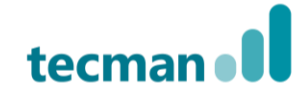

# **Scenario 1 – Approvals**

• Approval of purchase order

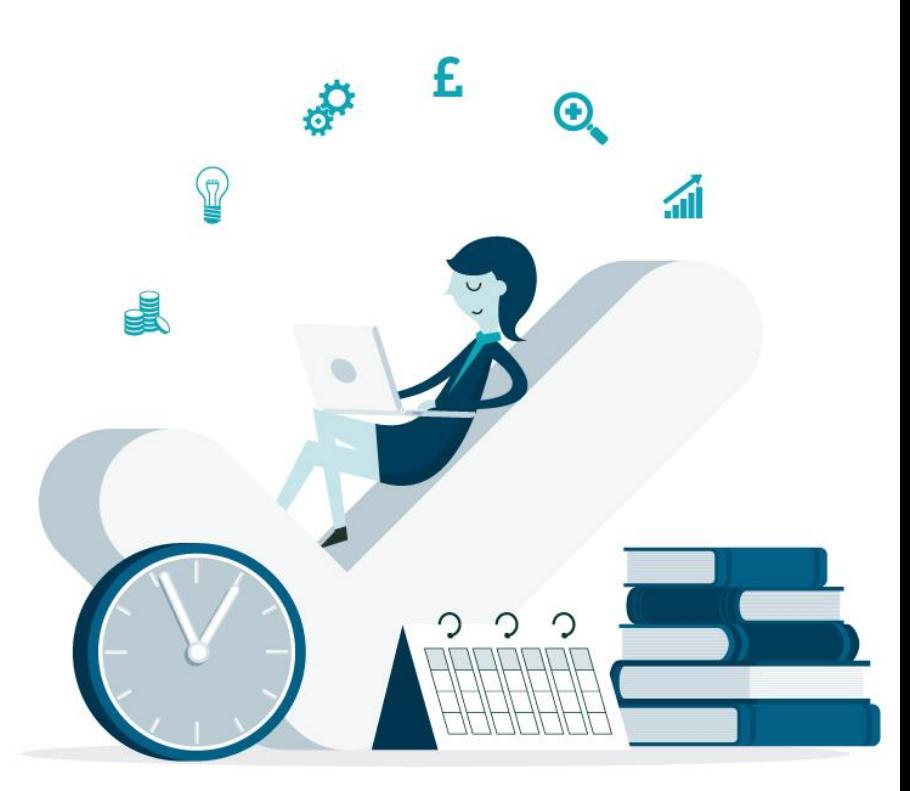

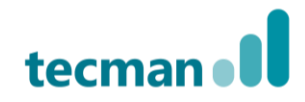

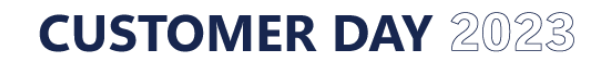

# **Scenario 2 - Notifications**

• Shipment posted in Business Central notifies customer their order is on the way (via email/text)

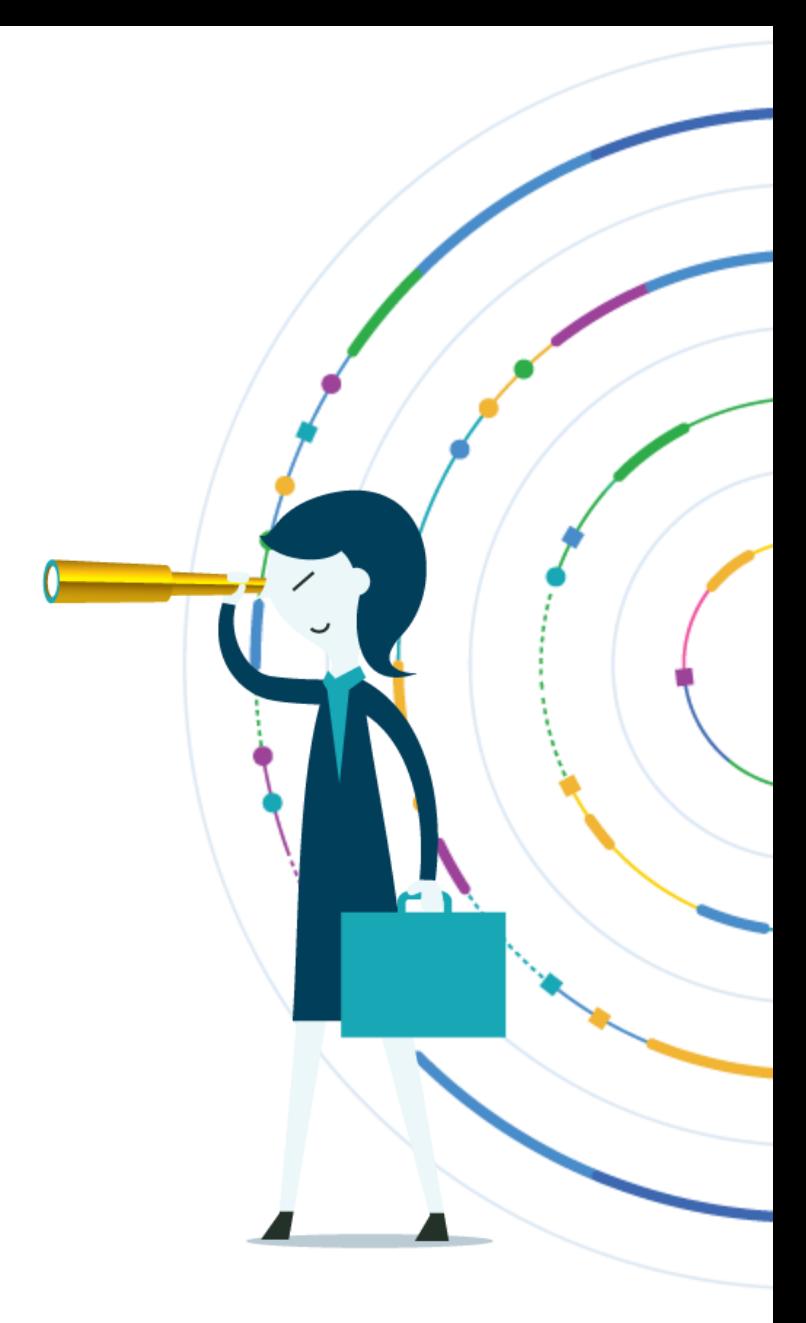

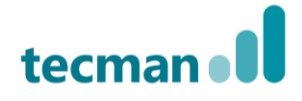

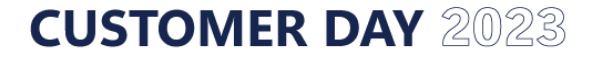

# **Scenario 3 – Data Processing**

- Send an email when a customer is blocked
- Companies House API pull data through in to BC (talk about)

*(Other scenario – pull back credit check information in to BC)*

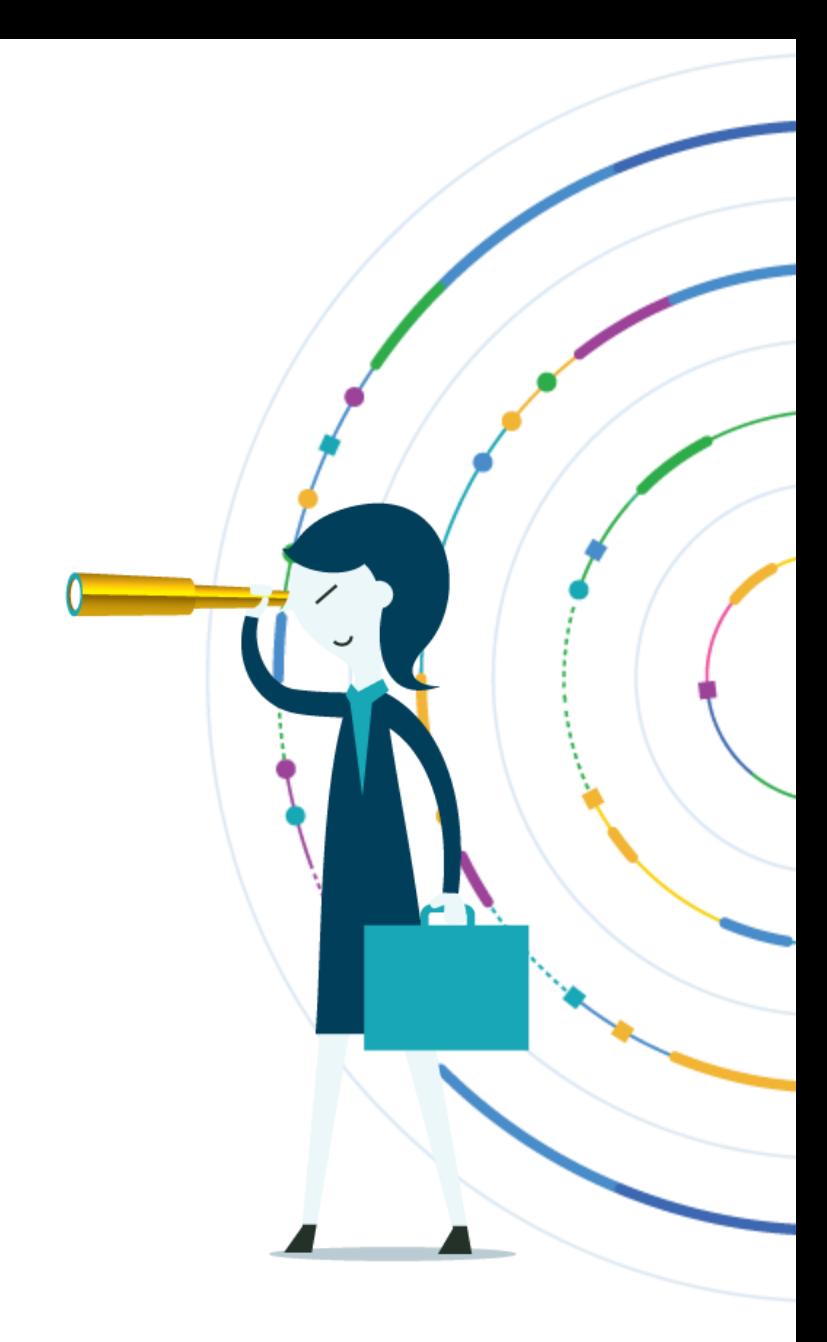

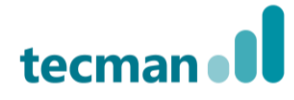

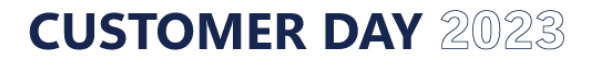

## **Other Scenarios – Open Discussion**

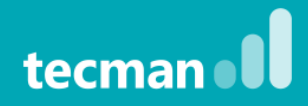

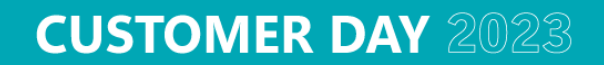

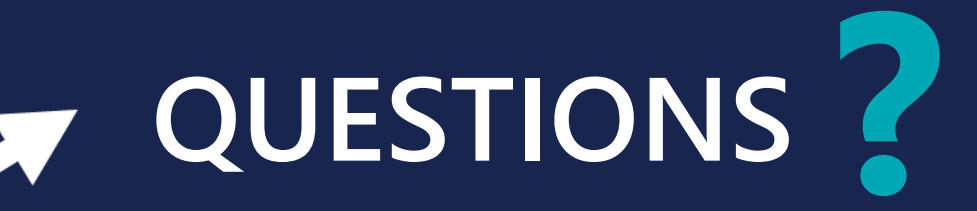

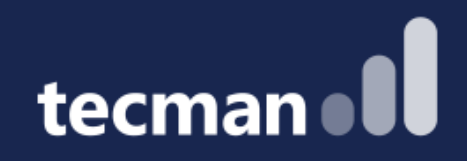

# **THANK YOU**

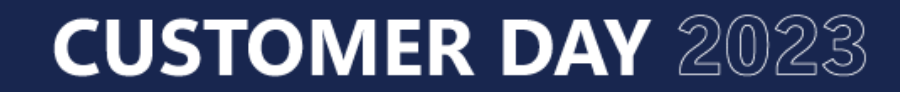

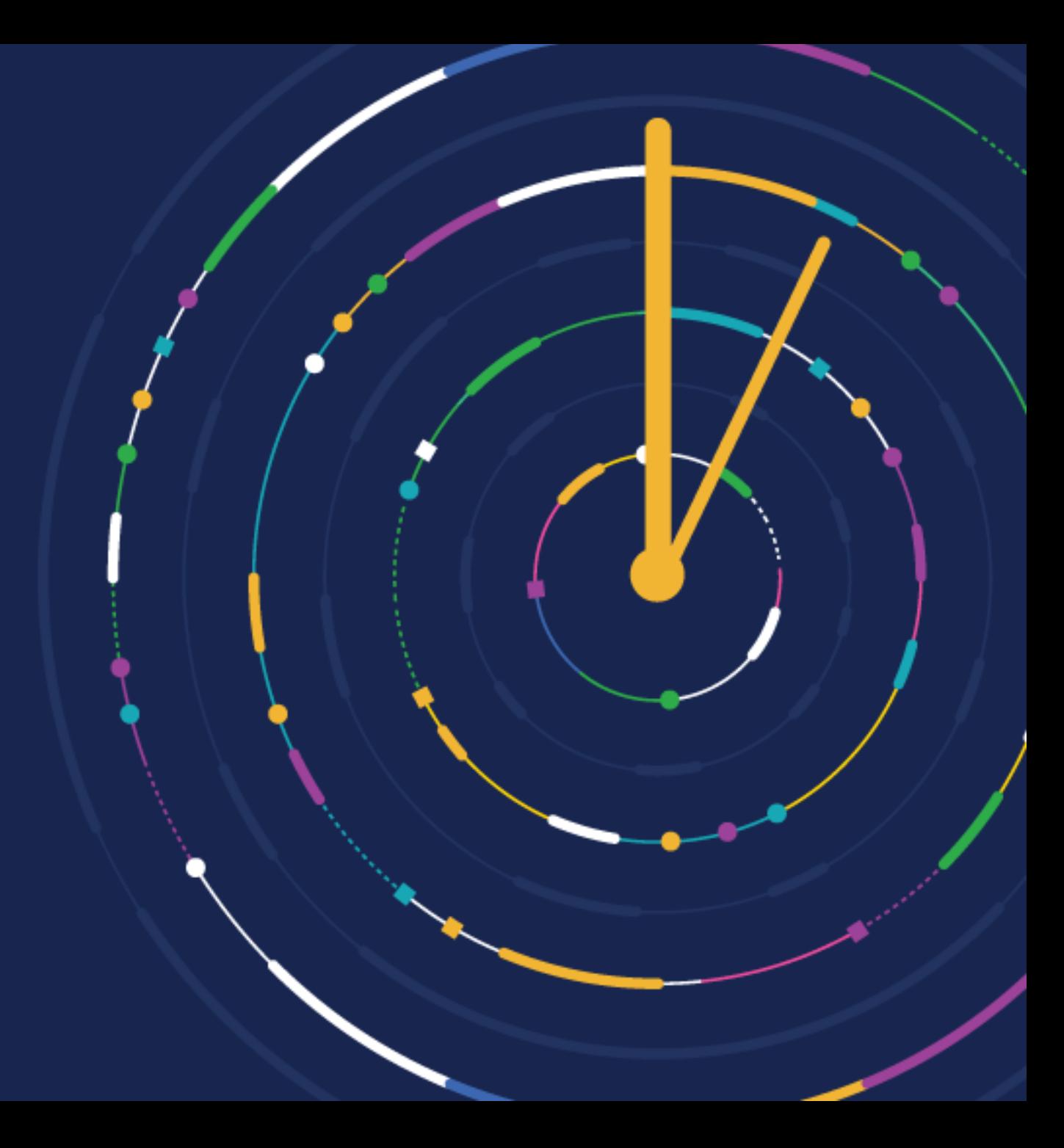